**Joint Base Andrews Military & Family Support Center**

# **How to Use the Military Installations Website**

## **Finding Your Base:**

- Start typing your installation name in the search box.
- Choose the correct base name from the dropdown and click the "search" icon.

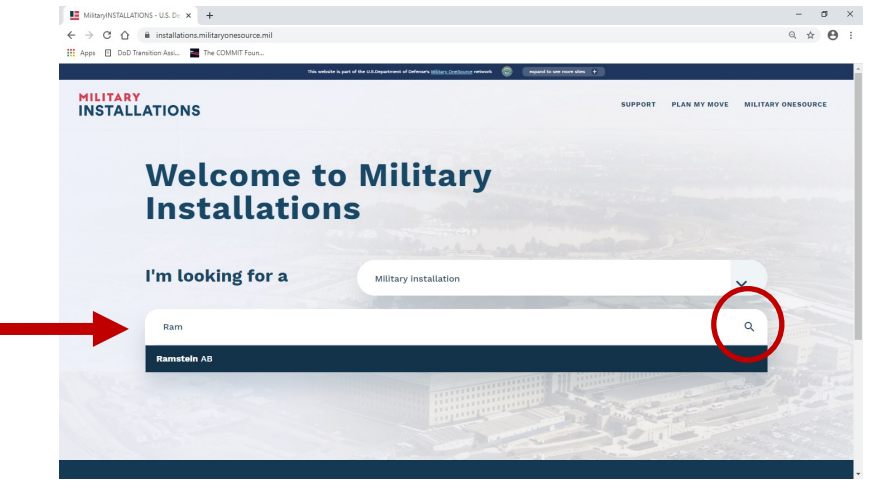

## **Overview of the most helpful tools:**

- A. Quick and in-depth overviews of the base
- B. ID-restricted local community information section
- C. Email link for sponsorship or other issues
- D. Program and services directory with contact information
- E. Option to create a personalized PDF installation booklet.

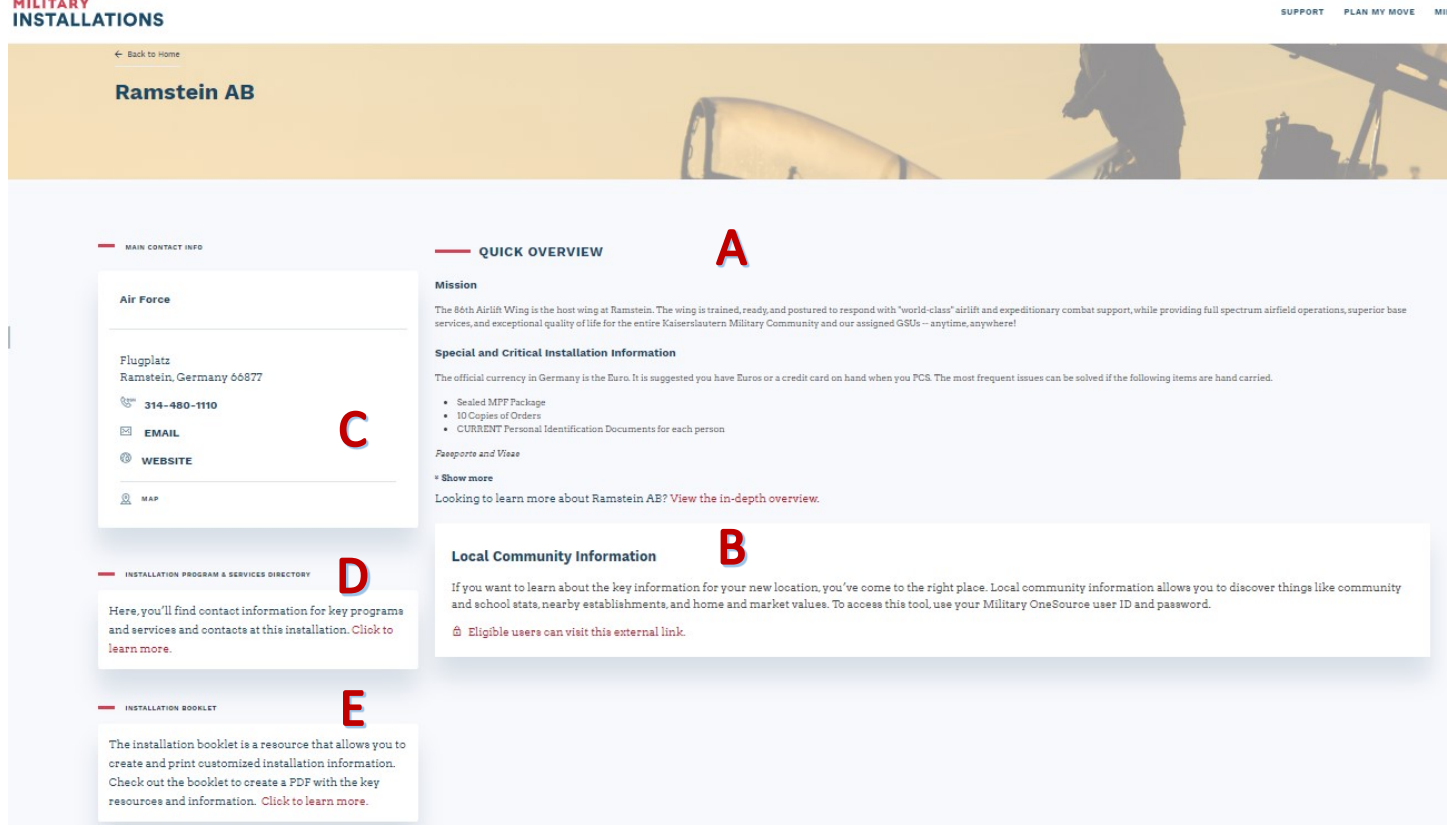

**See next page for more information on using each of these tools.** 

### **Joint Base Andrews Military & Family Support Center**

## **More Tips for Using the Military Installations Website**

## **QUICK OVERVIEW/IN-DEPTH OVERVIEW**

Be sure to read these sections. They include information including:

- Information specific to your base or assignment
- Critical items to bring with you or take care of ahead of time
- Directions to the base

## **INSTALLATION PROGRAMS & SERVICES DIRECTORY**

- Select the "Click to learn more" link
- Click the icon noted below to see all listings on one page

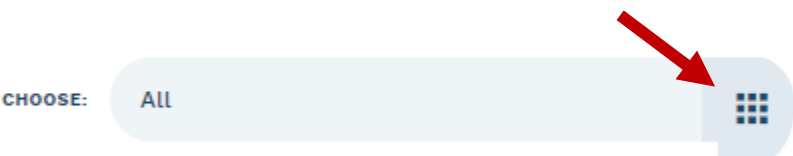

#### **INSTALLATION PROGRAM & SERVICES DIRECTORY**

Here, you'll find contact information for key programs and services contacts at this installation. Click to learn more.

## **INSTALLATION BOOKLET**

- Select the "Click to learn more" link
- Choose the subjects that are important to you (see below)
- Click the "Download Booklet" button to generate personalized pdf

**INSTALLATION BOOKLET** 

The installation booklet is a resource that allows you to create and print customized installation information. Check out the booklet to create a PDF with the key resources and information. Click to learn more.

> **CLEAR ALL SELECT ALL**

In-depth Overview **Check-in Procedures** Sponsorship **Emergency Assistance Major Units** Child and Youth Services Education **Exceptional Family Member** Military and Family Support Program Center Health Legal Housing Morale, Welfare and Recreation Moving Transportation **Installation Program & Services** Directory

**DOWNLOAD BOOKLET**